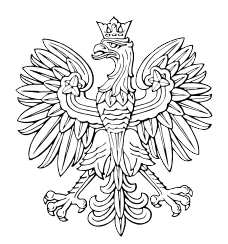

# DZIENNIK USTAW RZECZYPOSPOLITEJ POLSKIEJ

Warszawa, dnia 20 kwietnia 2023 r.

Poz. 745

# **ROZPORZĄDZENIE MINISTRA ROZWOJU I TECHNOLOGII** 1)

z dnia 15 marca 2023 r.

# **zmieniające rozporządzenie w sprawie ewidencji gruntów i budynków**

Na podstawie art. 26 ust. 2 ustawy z dnia 17 maja 1989 r. – Prawo geodezyjne i kartograficzne (Dz. U. z 2021 r. poz. 1990 oraz z 2022 r. poz. 1846 i 2185) zarządza się, co następuje:

**§ 1.** W rozporządzeniu Ministra Rozwoju, Pracy i Technologii z dnia 27 lipca 2021 r. w sprawie ewidencji gruntów i budynków (Dz. U. poz. 1390 i 1781) wprowadza się następujące zmiany:

- 1) w § 9 w ust. 2 uchyla się pkt 3;
- 2) § 11 otrzymuje brzmienie:

"§ 11. Ewidencja obejmuje dane dotyczące:

- 1) działek ewidencyjnych;
- 2) użytków gruntowych;
- 3) klas bonitacyjnych;
- 4) punktów granicznych;
- 5) budynków;
- 6) lokali;
- 7) właścicieli albo samoistnych posiadaczy, opisu prawa własności lub stanu posiadania tych osób oraz przysługujących im wielkości udziałów w prawie własności, daty nabycia tego prawa oraz informacji o dokumentach, które stanowiły podstawę opisu prawa własności albo stanu posiadania.";
- 3) w § 12 we wprowadzeniu do wyliczenia wyrazy "§ 11 pkt 2" zastępuje się wyrazami "§ 11 pkt 7";
- 4) użyte w § 13 w ust. 1, w § 21 w ust. 4, w § 32 w ust. 1 i 7, w § 33 w ust. 1 oraz w § 35 w ust. 1 w pkt 3 wyrazy "§ 11 pkt 2 lit. a" zastępuje się wyrazami " $§$  11 pkt 7";
- 5) w § 13 ust. 2 otrzymuje brzmienie:

"2. Budynki stanowiące odrębny od gruntu przedmiot własności, położone na działkach ewidencyjnych wchodzących w skład jednej jednostki rejestrowej gruntów, będące przedmiotem tych samych praw oraz odpowiadających im udziałów, tworzą jednostkę rejestrową budynków.";

6) w § 14 w ust. 1 wprowadzenie do wyliczenia otrzymuje brzmienie:

"Na podstawie statusu podmiotów i przysługujących im wielkości udziałów, o których mowa w § 11 pkt 7, ustala się następujące grupy rejestrowe:";

<sup>1)</sup> Minister Rozwoju i Technologii kieruje działem administracji rządowej – budownictwo, planowanie i zagospodarowanie przestrzenne oraz mieszkalnictwo, na podstawie § 1 ust. 2 pkt 1 rozporządzenia Prezesa Rady Ministrów z dnia 15 kwietnia 2022 r. w sprawie szczegółowego zakresu działania Ministra Rozwoju i Technologii (Dz. U. poz. 838).

#### 7) w § 21:

- a) w ust. 1:
	- wprowadzenie do wyliczenia otrzymuje brzmienie:
		- "Danymi ewidencyjnymi dotyczącymi podmiotów, o których mowa w § 11 pkt 7 i § 12 pkt 1, są:",
	- w pkt 1 lit. d otrzymuje brzmienie:
		- "d) adres zameldowania na pobyt stały oraz adres pobytu stałego inny niż adres zameldowania na pobyt stały, jeżeli jest znany,",
- b) po ust. 1 dodaje się ust. 1a w brzmieniu:

"1a. Adres pobytu stałego, o którym mowa w ust. 1 pkt 1 lit. d, ujawnia się w ewidencji na wniosek podmiotów wymienionych w § 11 pkt 7 i § 12 pkt 1, których dotyczy ten adres.";

8) w § 32 ust. 3 otrzymuje brzmienie:

"3. Zawiadomienie o czynnościach podjętych w celu ustalenia przebiegu granic działek ewidencyjnych wykonawca prac geodezyjnych doręcza podmiotom, o których mowa w § 11 pkt 7 i § 12 pkt 1, za zwrotnym poświadczeniem odbioru albo za pokwitowaniem, nie później niż 7 dni przed wyznaczonym terminem, na adres pobytu stałego albo adres siedziby podmiotów. W przypadku braku ujawnienia w ewidencji adresu pobytu stałego zawiadomienie doręcza się na adres zameldowania na pobyt stały.";

9) po § 33 dodaje się § 33a w brzmieniu:

"§ 33a. Do czasu ustalenia linii brzegu dla cieków naturalnych, jezior oraz innych naturalnych zbiorników wodnych przebieg granic działek ewidencyjnych między gruntami tworzącymi dna i brzegi tych cieków, jezior i zbiorników a gruntami do nich przyległymi wykazuje się w ewidencji za pomocą danych określonych na podstawie wyników geodezyjnych pomiarów sytuacyjnych wykonanych zgodnie z zasadami określonymi w przepisach art. 220 ust. 1–4 ustawy z dnia 20 lipca 2017 r. – Prawo wodne (Dz. U. z 2022 r. poz. 2625 i 2687 oraz z 2023 r. poz. 295 i 412).";

#### 10) w § 36:

a) ust. 3 otrzymuje brzmienie:

"3. Wypisom z rejestrów: gruntów, budynków, lokali, niezawierającym danych podmiotów, o których mowa w art. 20 ust. 2 pkt 1 ustawy, oraz numerów ksiąg wieczystych, nadaje się odpowiednio tytuł: "Wypis z rejestru gruntów bez danych osobowych", "Wypis z rejestru budynków bez danych osobowych", "Wypis z rejestru lokali bez danych osobowych".",

b) ust. 5–7 otrzymują brzmienie:

"5. Wyrys z mapy ewidencyjnej, wypis z rejestru gruntów, budynków lub lokali sporządza się dla wybranych lub wszystkich działek, budynków lub lokali wchodzących w skład jednej jednostki rejestrowej.

6. Wypisy, o których mowa w ust. 2, oraz wyrysy z mapy ewidencyjnej, o których mowa w ust. 4, organ opatruje klauzulą o treści: "Dokument niniejszy jest przeznaczony do dokonywania wpisu w księdze wieczystej".

7. Wypisowi z rejestru gruntów niezawierającemu klauzuli, o której mowa w ust. 6, nadaje się tytuł: "Uproszczony wypis z rejestru gruntów".",

c) uchyla się ust. 8;

```
11) w § 39:
```
a) po ust. 1 dodaje się ust. 1a w brzmieniu:

"1a. Przy pomocy usług sieciowych, o których mowa w ust. 1, dane ewidencji udostępnia się codziennie, według stanu na dzień ich udostępnienia albo dzień poprzedzający udostępnienie.",

b) po ust. 2 dodaje się ust. 2a w brzmieniu:

"2a. Specyfikację usług sieciowych, o których mowa w ust. 1, dotyczących udostępniania danych ewidencji na potrzeby zintegrowanego systemu informacji o nieruchomościach, o którym mowa w art. 24b ust. 1 ustawy, określa załącznik nr 8a do rozporządzenia.";

- 13) w załączniku nr 1 do rozporządzenia w ust. 1 w tabeli:
	- a) uchyla się lp. 12,
	- b) w lp. 16 w kolumnie trzeciej w ust. 3 wyrazy "lp. 19" zastępuje się wyrazami "lp. 22",
	- c) w lp. 19 w kolumnie trzeciej ust. 1 otrzymuje brzmienie:
		- "1. Do użytku gruntowego o nazwie "drogi" zalicza się grunty, które są pasami drogowymi dróg publicznych oraz dróg wewnętrznych w rozumieniu przepisów ustawy z dnia 21 marca 1985 r. o drogach publicznych (Dz. U. z 2023 r. poz. 645), niewchodzące w skład gruntów, o których mowa w lp. 22.",
	- d) w lp. 21 w kolumnie trzeciej we wprowadzeniu do wyliczenia wyrazy "lp. 18 i 19" zastępuje się wyrazami "lp. 19 i 20";
- 14) załącznik nr 6 do rozporządzenia otrzymuje brzmienie określone w załączniku nr 1 do niniejszego rozporządzenia;
- 15) w załączniku nr 7 do rozporządzenia w tabeli w tytule kolumny 11 skreśla się wyrazy ", w szczególności wskazanie szkicu granicznego, który jest integralną częścią protokołu";
- 16) w załączniku nr 8 do rozporządzenia:
	- a) w ust. 6 w tabeli nr 4 skreśla się wiersz 9,
	- b) w ust. 10:
		- skreśla się wyrazy "<xs:element name="KW" type="xs:string" minOccurs="0"/>",
		- wyraz "FUNKCJA" zastępuje się wyrazem "RODZAJ";
- 17) po załączniku nr 8 do rozporządzenia dodaje się załącznik nr 8a do rozporządzenia w brzmieniu określonym w załączniku nr 2 do niniejszego rozporządzenia.

**§ 2.** 1. Organ prowadzący ewidencję gruntów i budynków do dnia 31 grudnia 2023 r. dostosuje obecnie prowadzoną bazę danych ewidencji gruntów i budynków do przepisów rozporządzenia zmienianego w § 1 w brzmieniu nadanym niniejszym rozporządzeniem oraz uruchomi usługi sieciowe, o których mowa w § 39 ust. 2a rozporządzenia zmienianego w § 1.

2. Do czasu uruchomienia usług sieciowych, o których mowa w § 39 ust. 2a rozporządzenia zmienianego w § 1, organ prowadzący ewidencję gruntów i budynków wykorzystuje usługi sieciowe dotyczące udostępniania danych ewidencji gruntów i budynków zgodnie z przepisami dotychczasowymi.

**§ 3.** Rozporządzenie wchodzi w życie po upływie 14 dni od dnia ogłoszenia, z wyjątkiem § 1 pkt 9 i 12, które wchodzą w życie z dniem następującym po dniu ogłoszenia.

Minister Rozwoju i Technologii: *W. Buda*

<sup>12)</sup> uchyla się § 46;

.<br>Załączniki do rozporządzenia Ministra Rozwoju i Technologii z dnia 6 marca 2023 r. (Dz. z dnia 15 marca 2023 r. (Dz. U. poz. 745)

**Załącznik nr 1** 

# **Załącznik nr 1**  SPECYFIKACJA POJĘCIOWEGO MODELU DANYCH EWIDENCJI GRUNTÓW I BUDYNKÓW (EGIB)

# **I. Model pojęciowy danych EGiB**

Schemat aplikacyjny UML dla danych EGiB przedstawiają diagramy: **Ogólny obiekt**, **Dziedziczenie, Dane przedmiotowe, Dane podmiotowe, Grupowanie JR i podmiotów, Udziały, Adres podmiotu, Adres nieruchomości, Punkt graniczny, Podstawa prawna, Prezentacja graficzna.**

#### **1. Diagram: Ogólny obiekt**

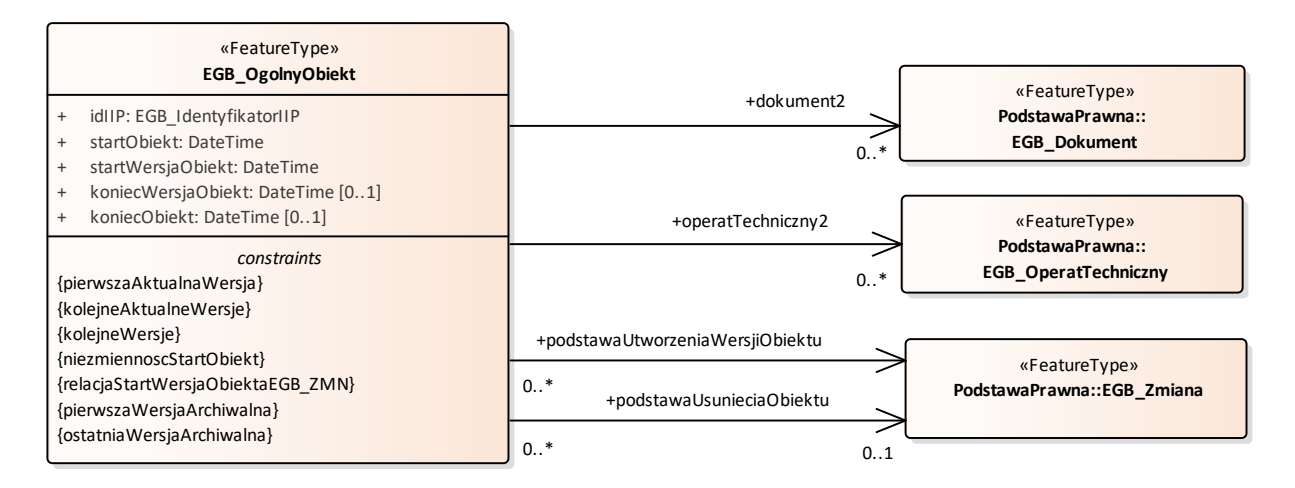

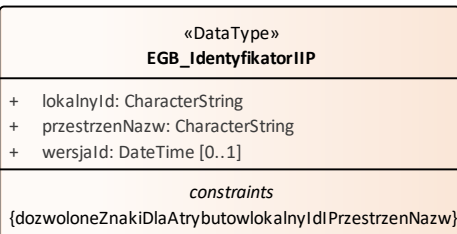

# **2. Diagram: Dziedziczenie**

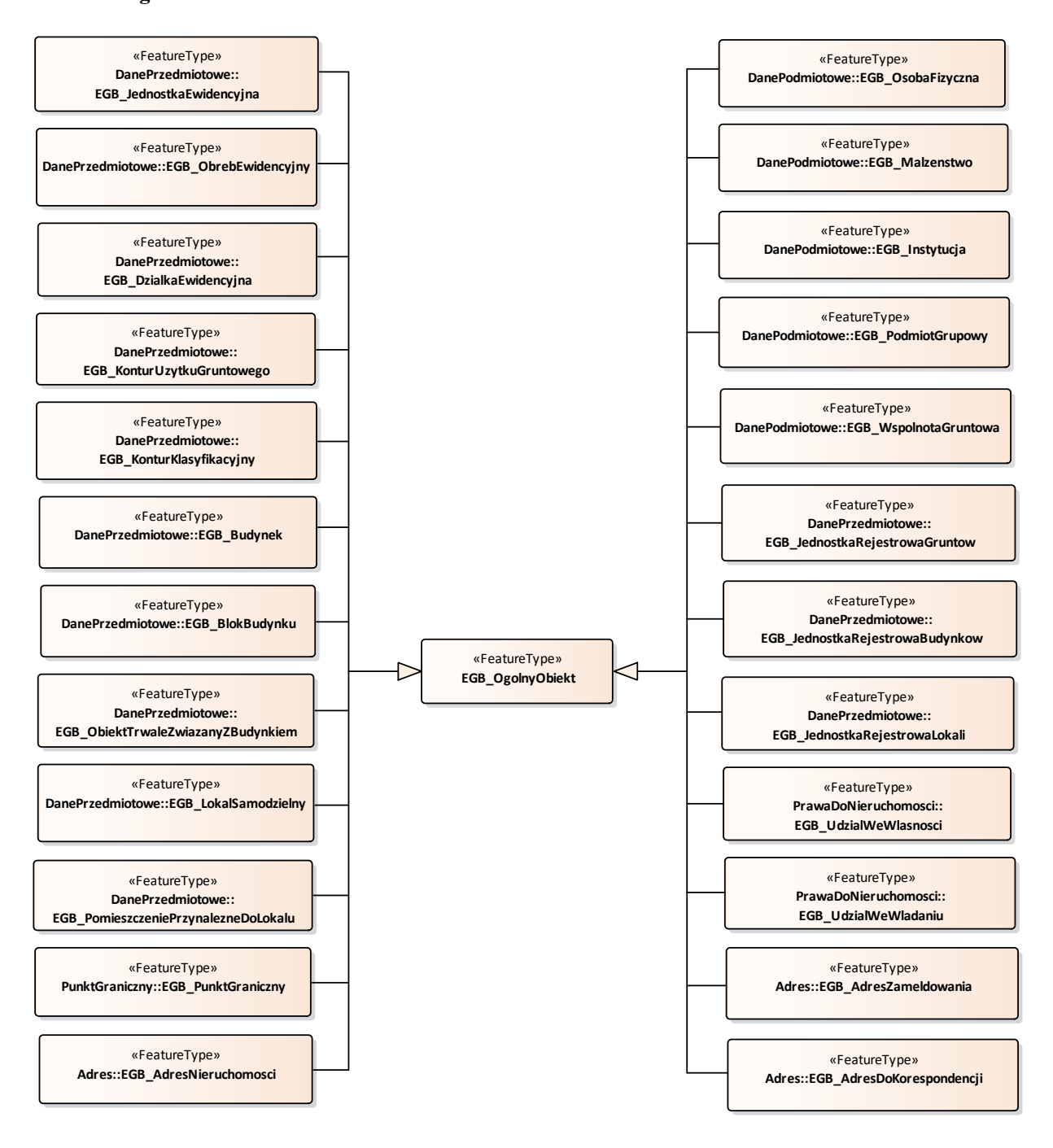

# **3. Diagram: Dane przedmiotowe**

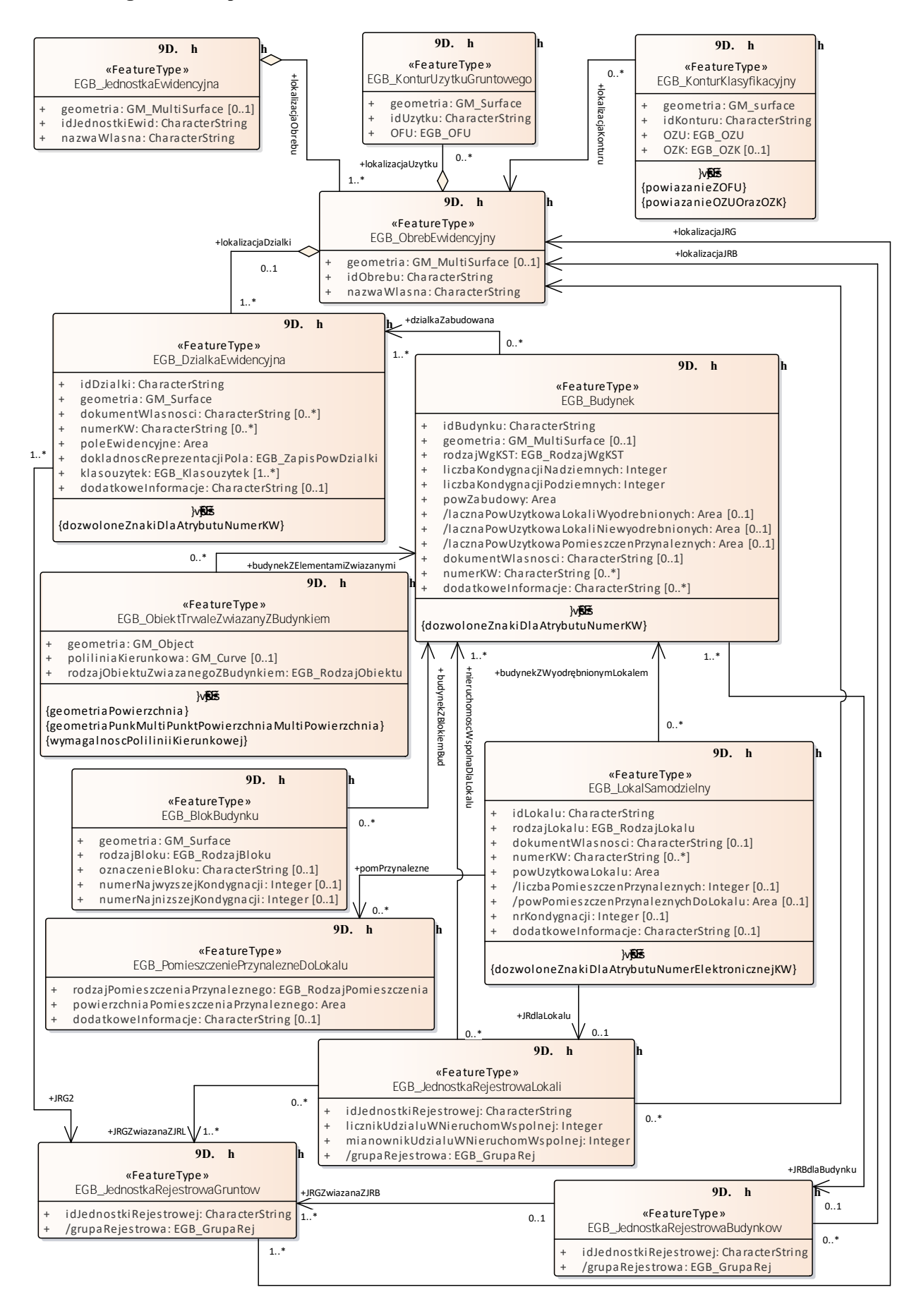

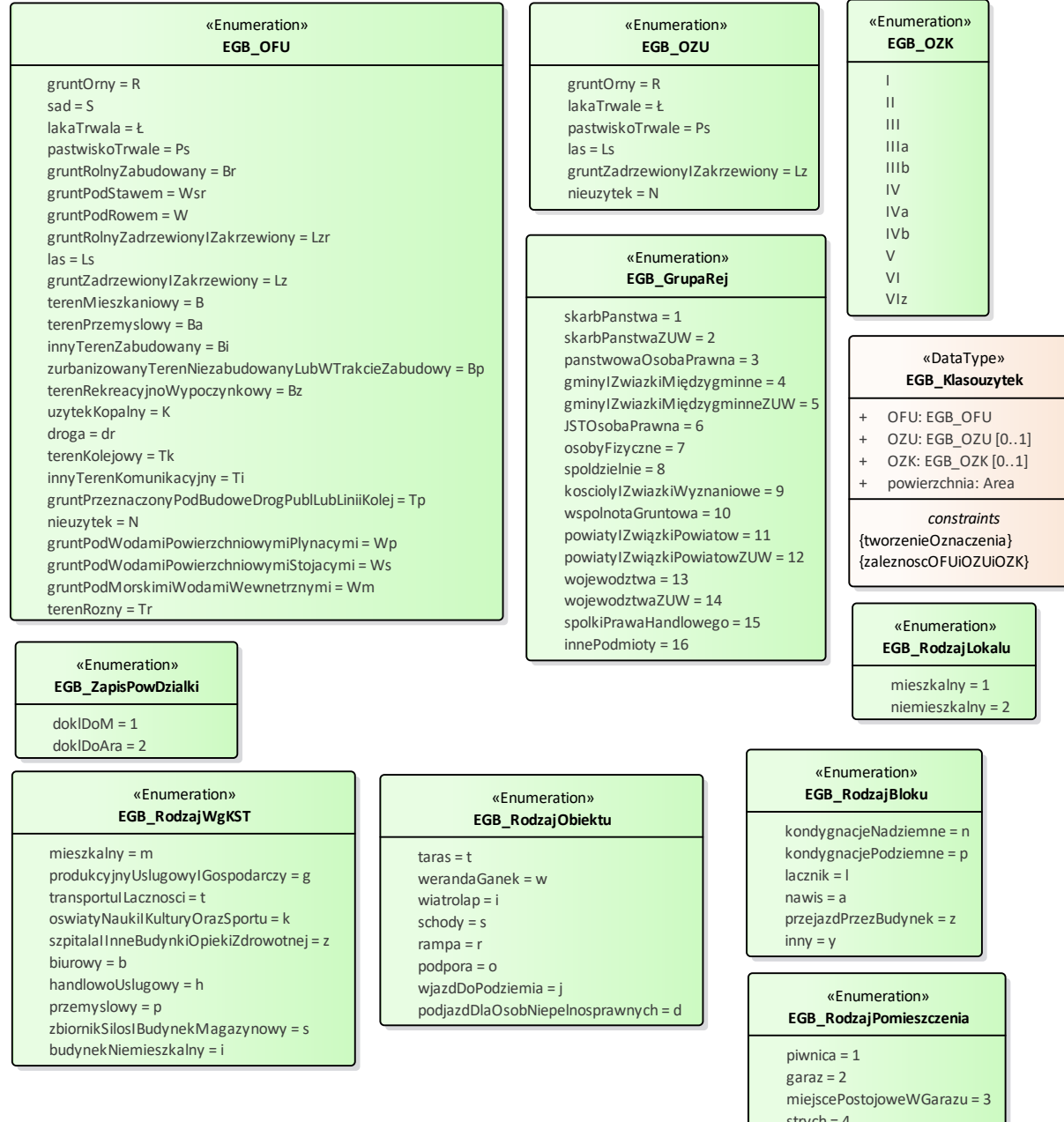

 $strych = 4$ 

komorka = 5  $inne = 6$ 

#### **4. Diagram: Dane podmiotowe**

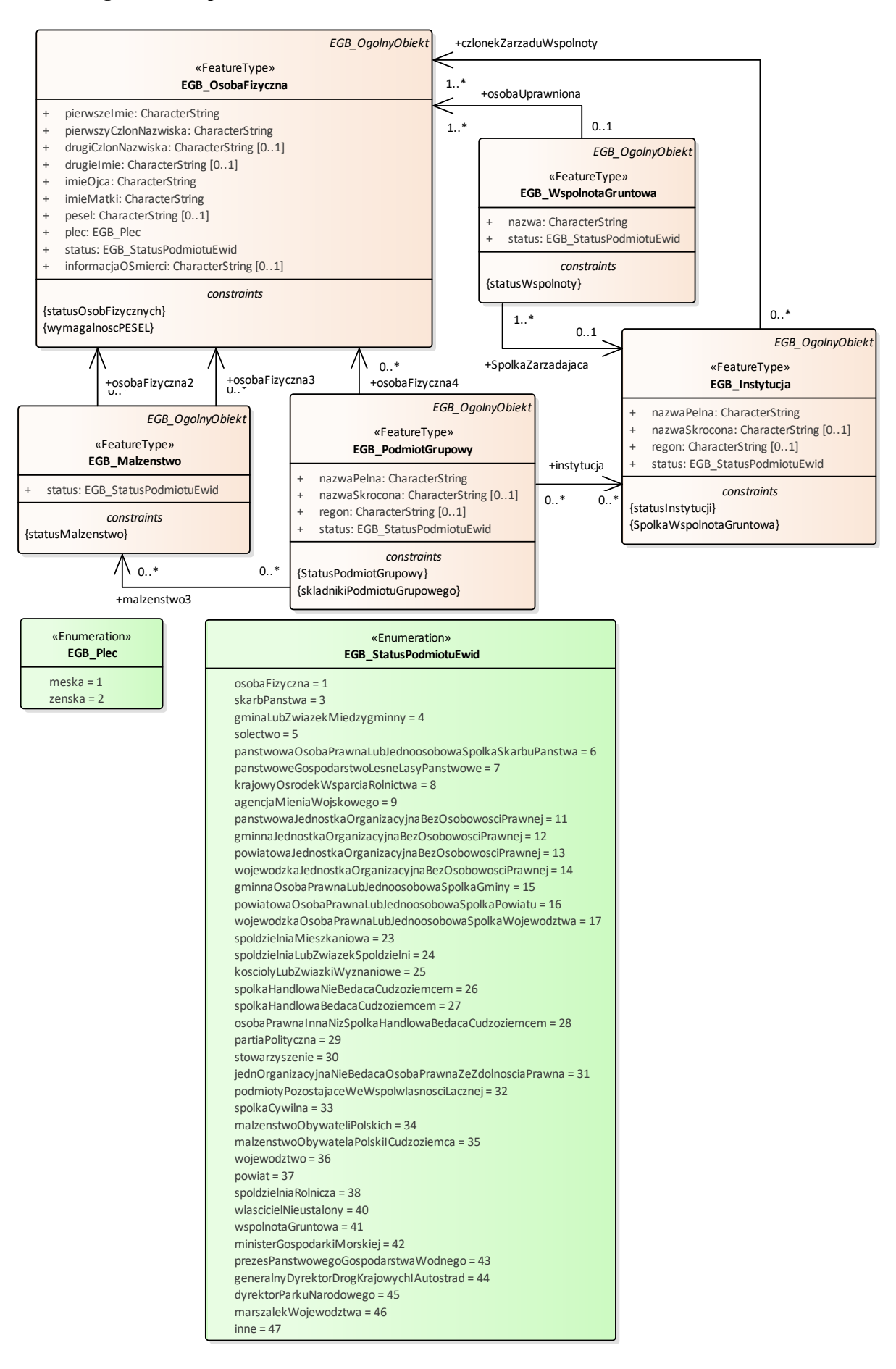

# **5. Diagram: Grupowanie JR i podmiotów**

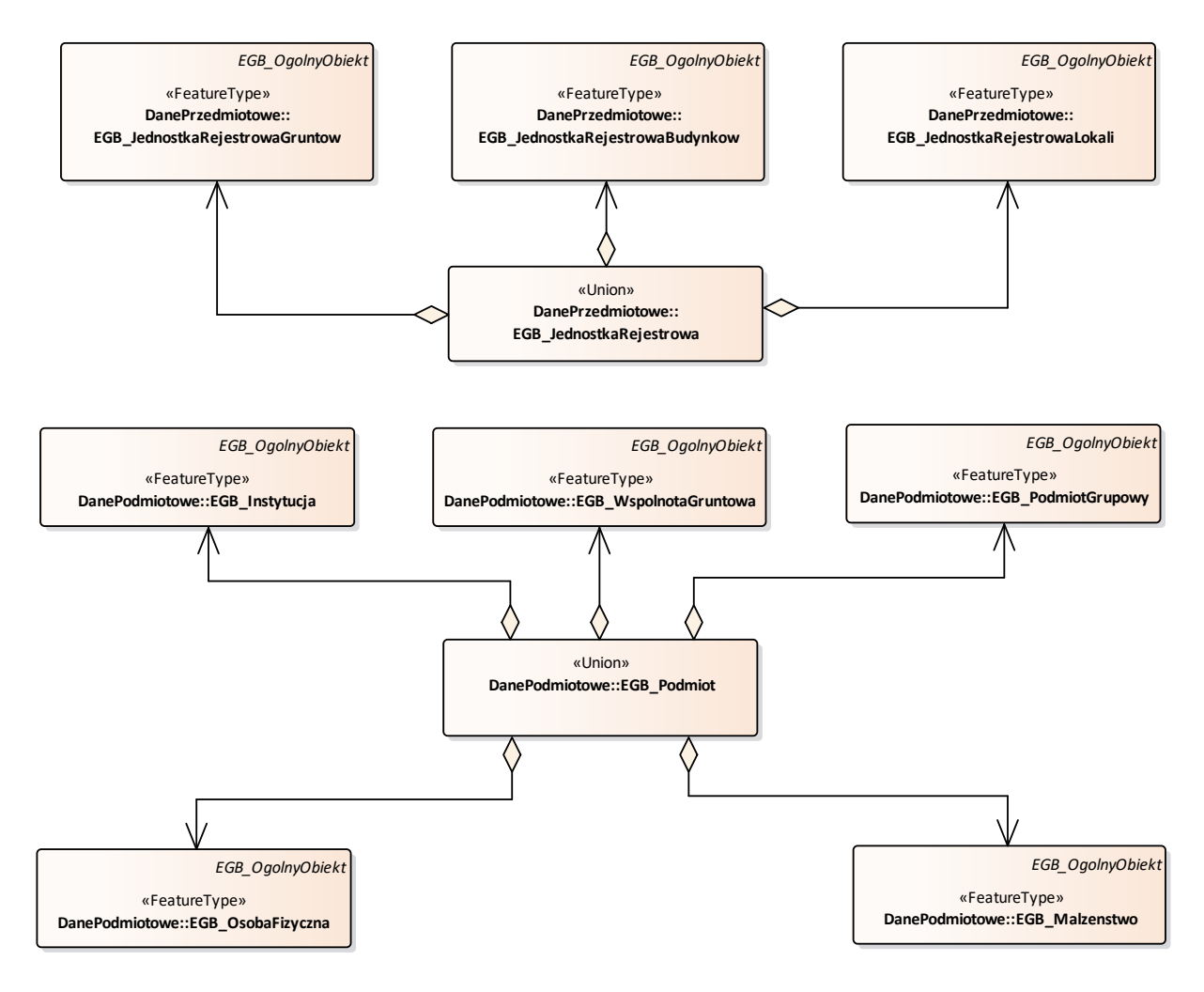

# **6. Diagram: Udziały**

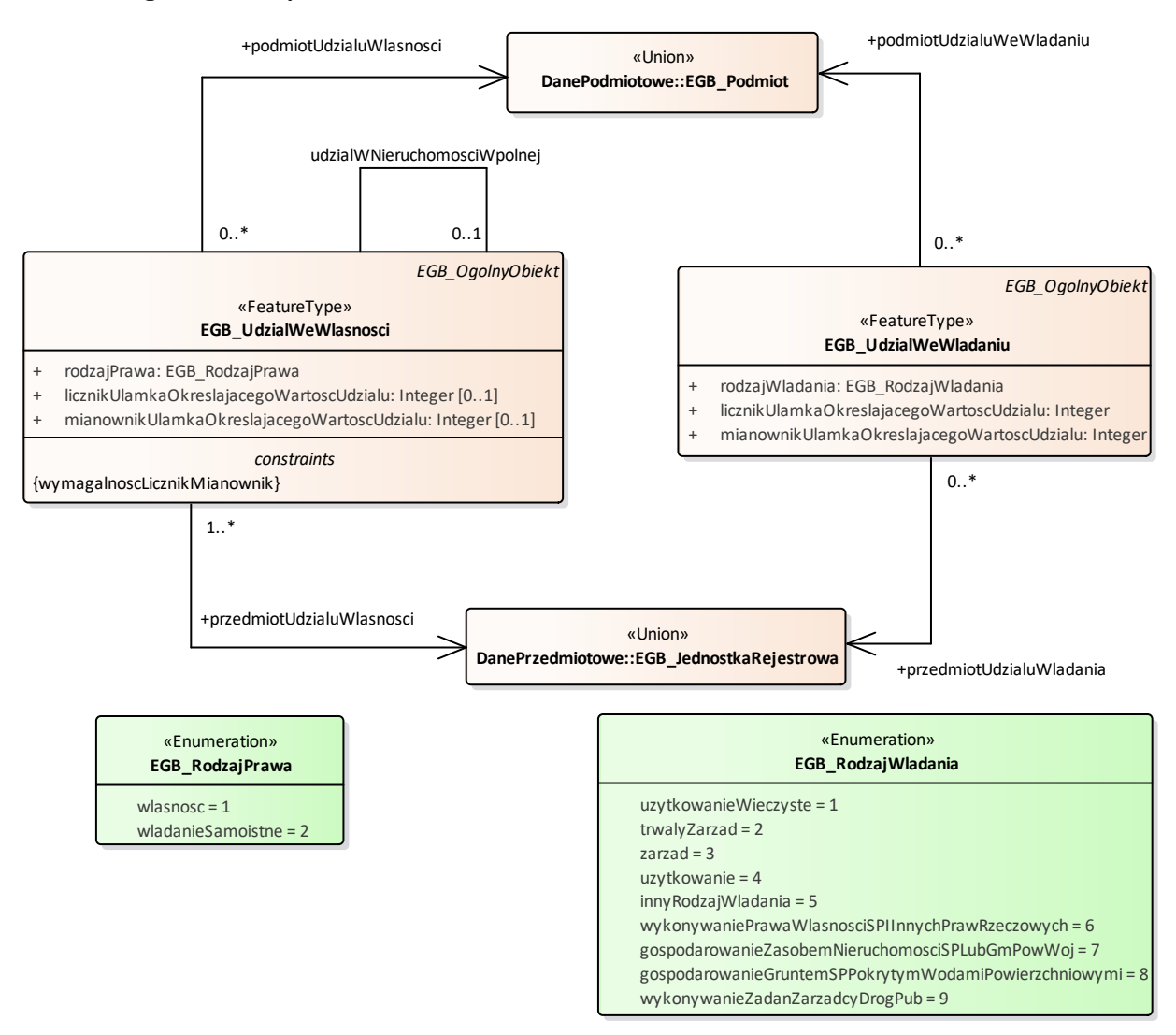

# **7. Diagram: Adres nieruchomości**

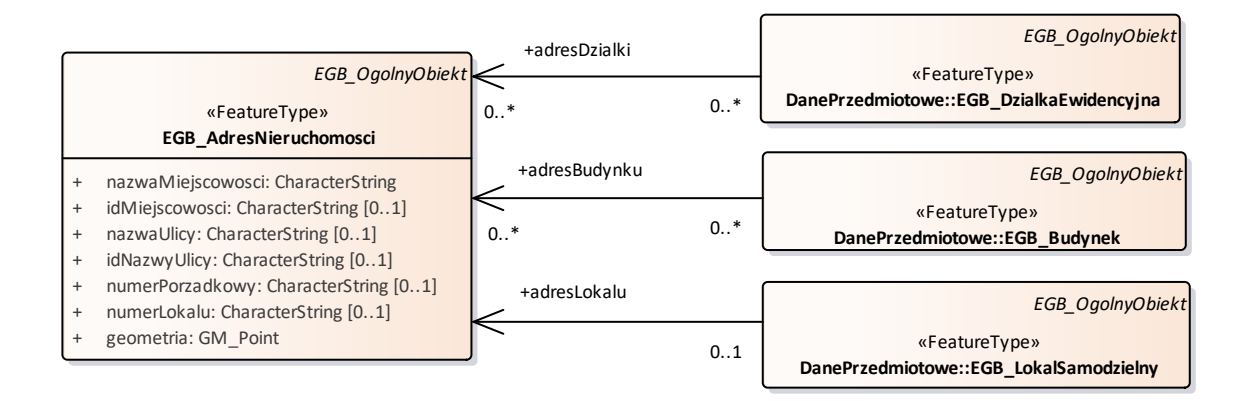

# **8. Diagram: Adres podmiotu**

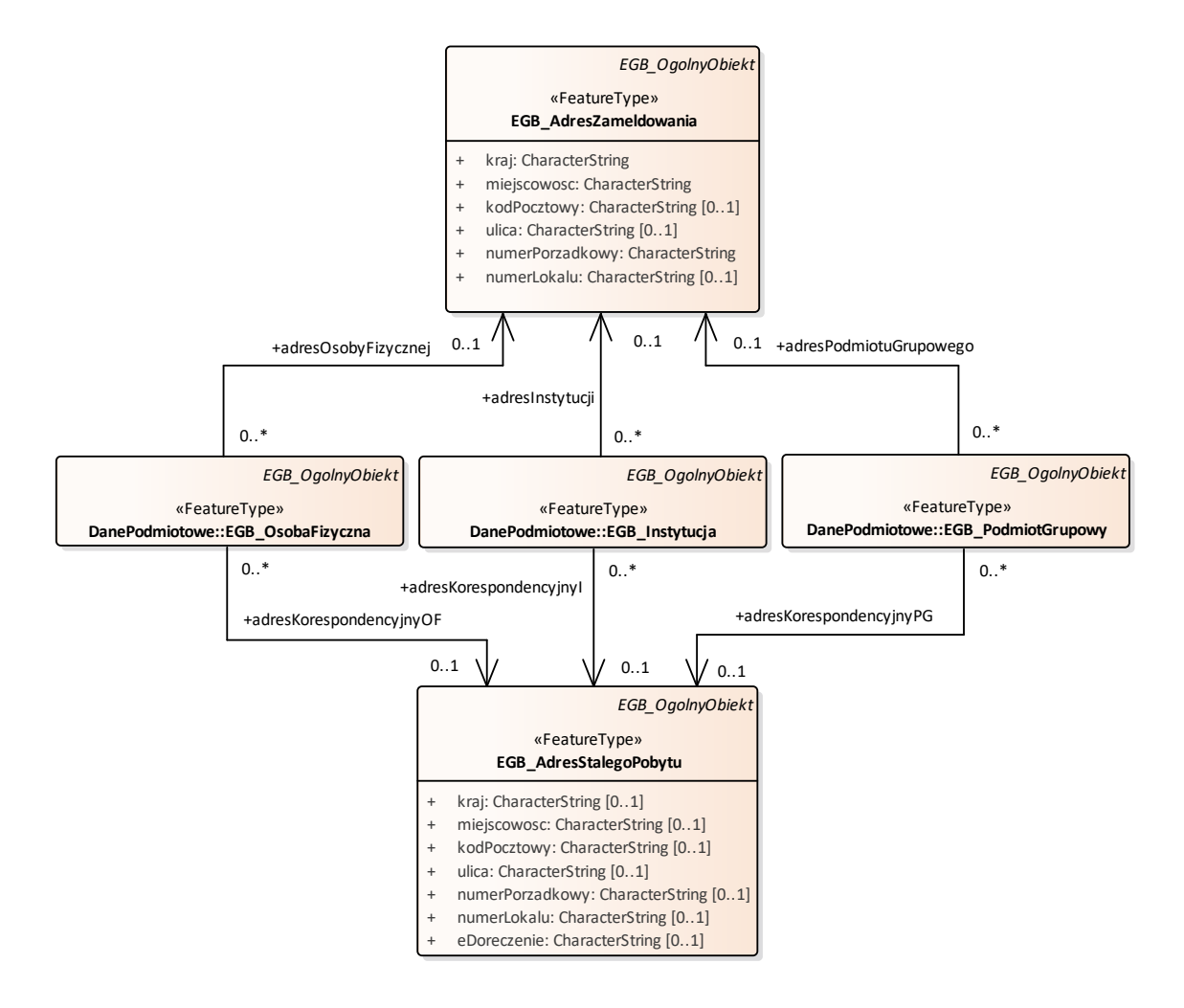

# **9. Diagram: Punkt graniczny**

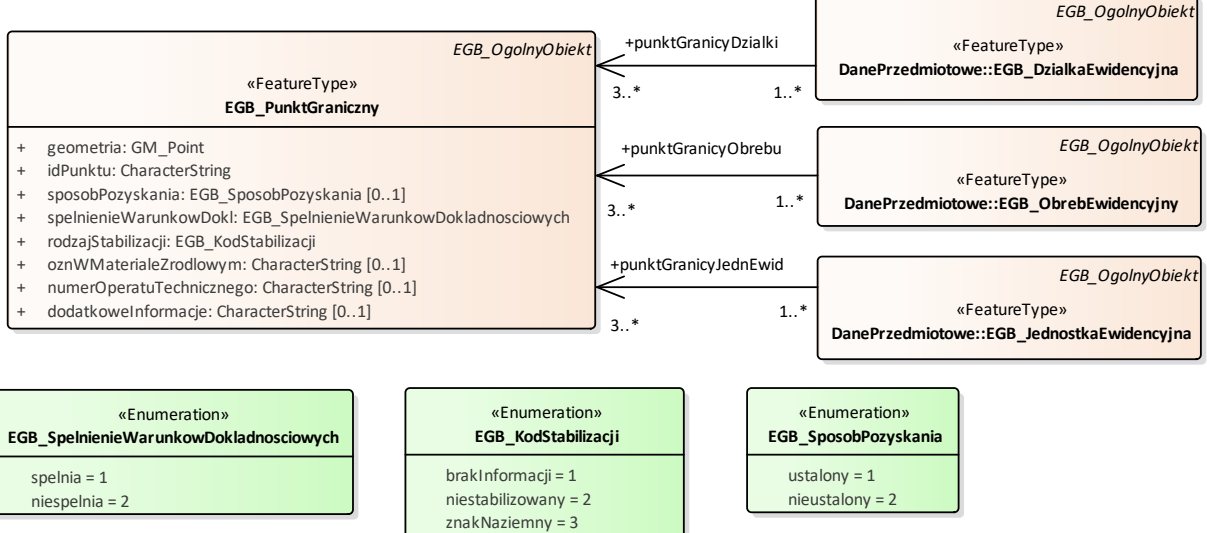

znakNaziemnyIPodziemny = 4 znakPodziemny = 5 szczegolTerenowy = 6

#### **10. Diagram: Podstawa prawna**

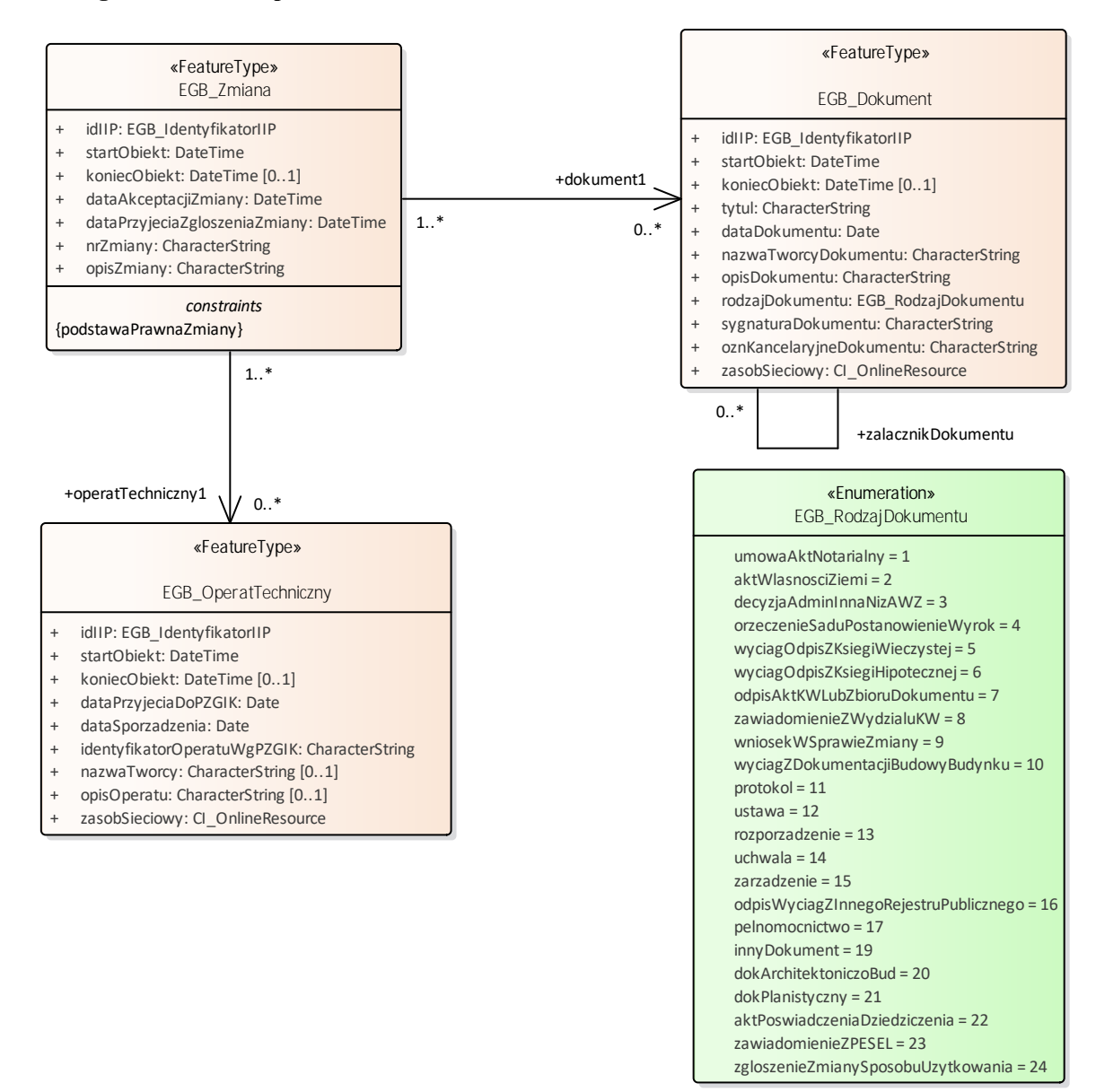

# **11. Diagram: Prezentacja graficzna**

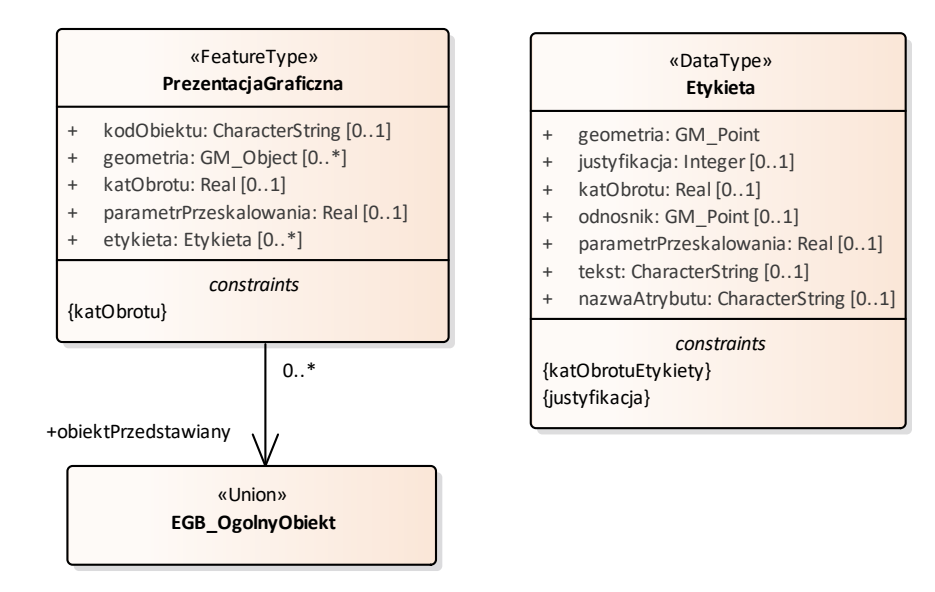

# **II. Wyjaśnienia do atrybutów**

- 1. Parametr **parametrPrzeskalowania** dotyczy przeskalowania wielkości znaku lub wielkości etykiety w stosunku do ich wartości nominalnej, a jego wartością domyślną jest wartość 1.
- 2. Parametr **justyfikacja** określony jest zgodnie z przedstawionym schematem:

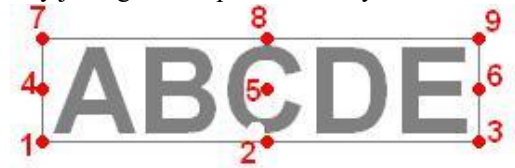

# **III. Ograniczenia nałożone na atrybuty**

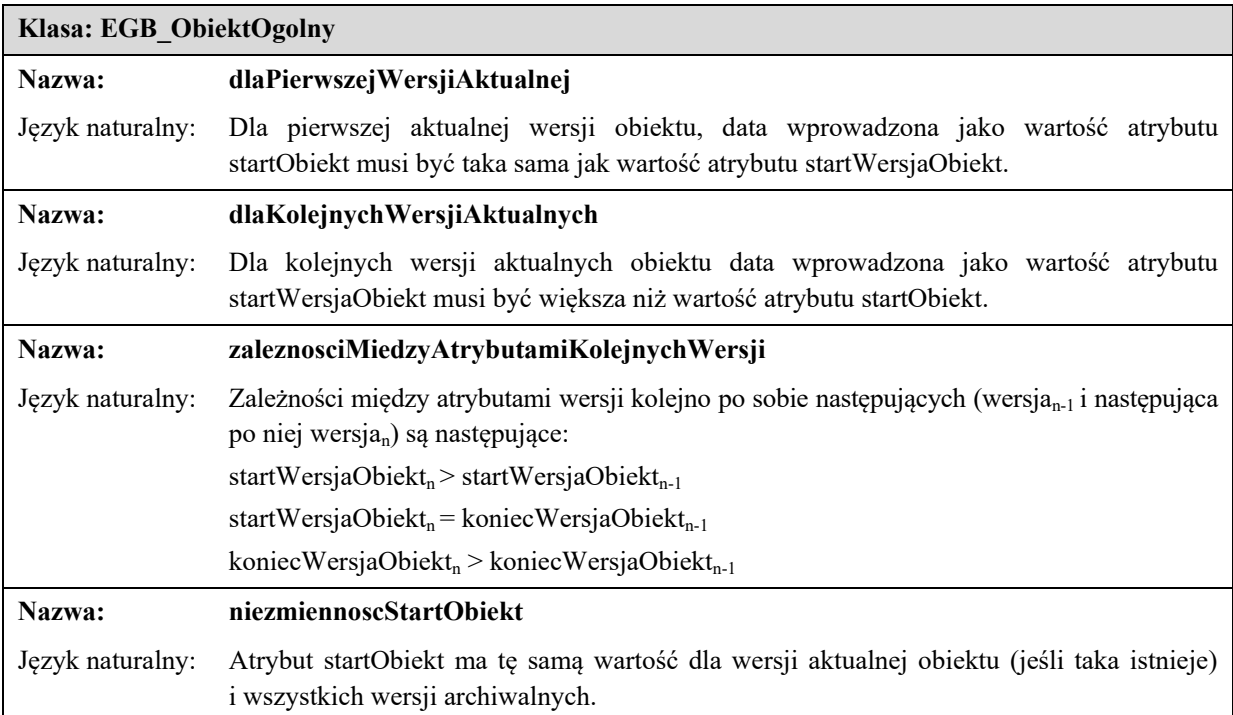

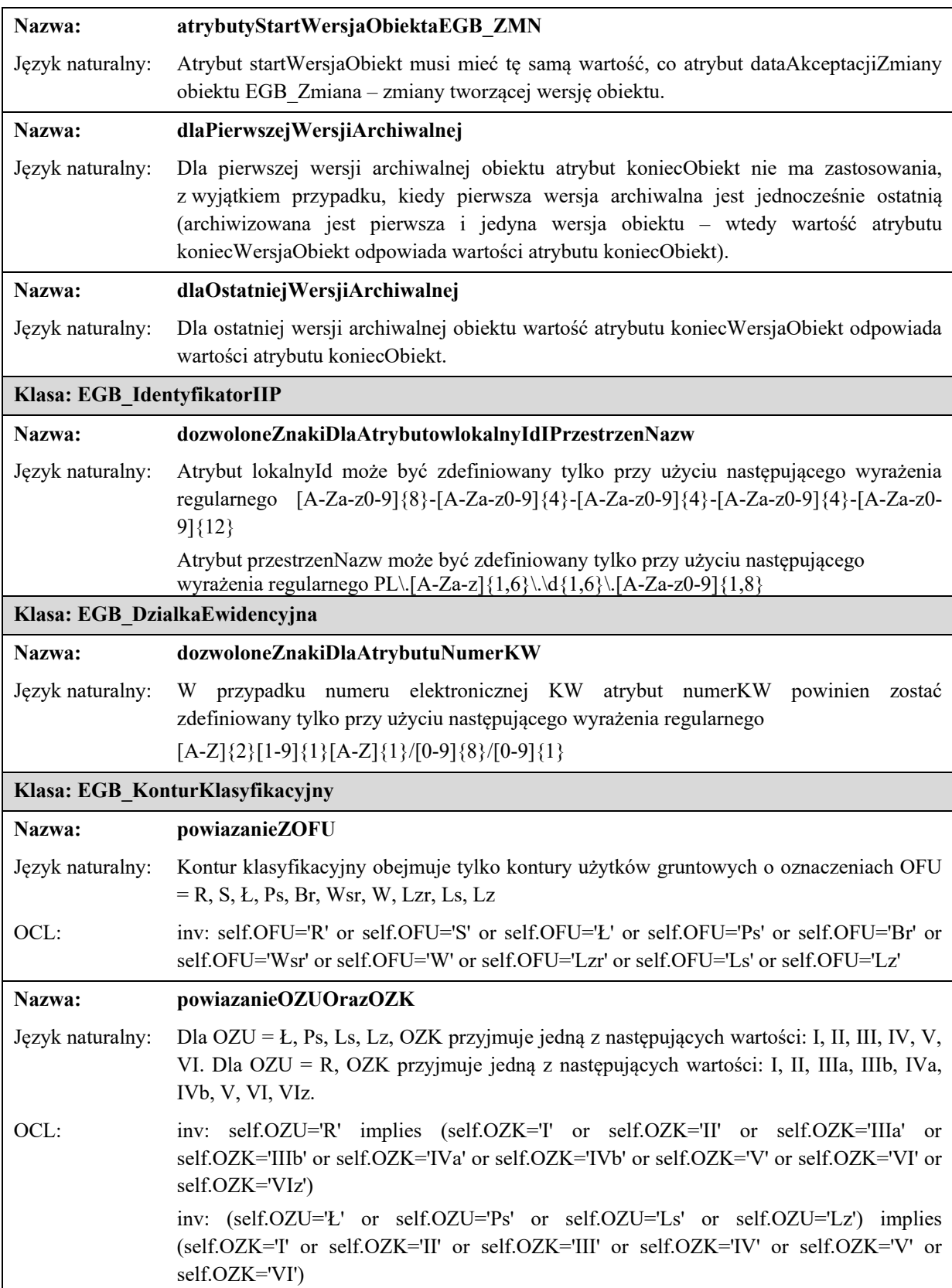

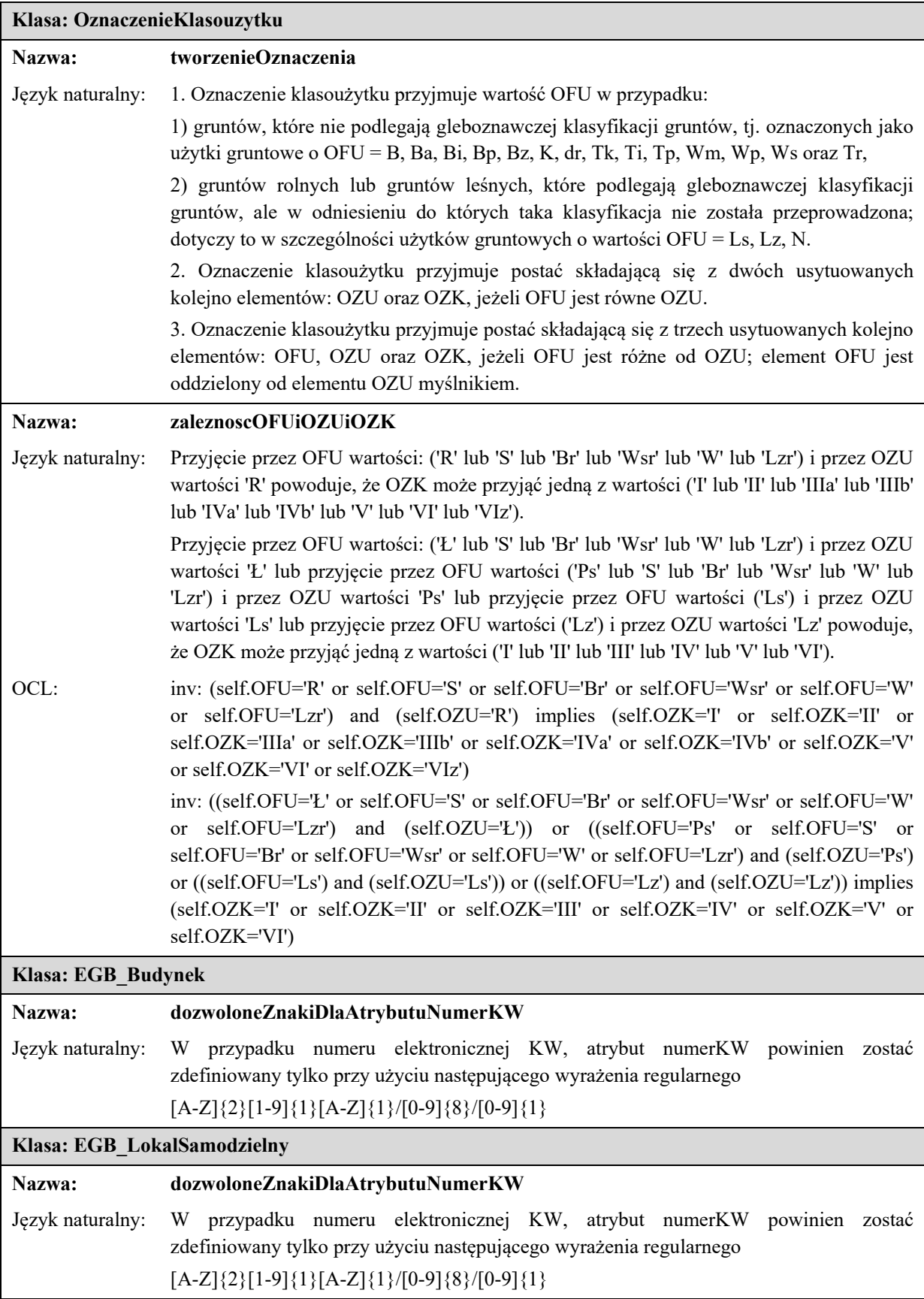

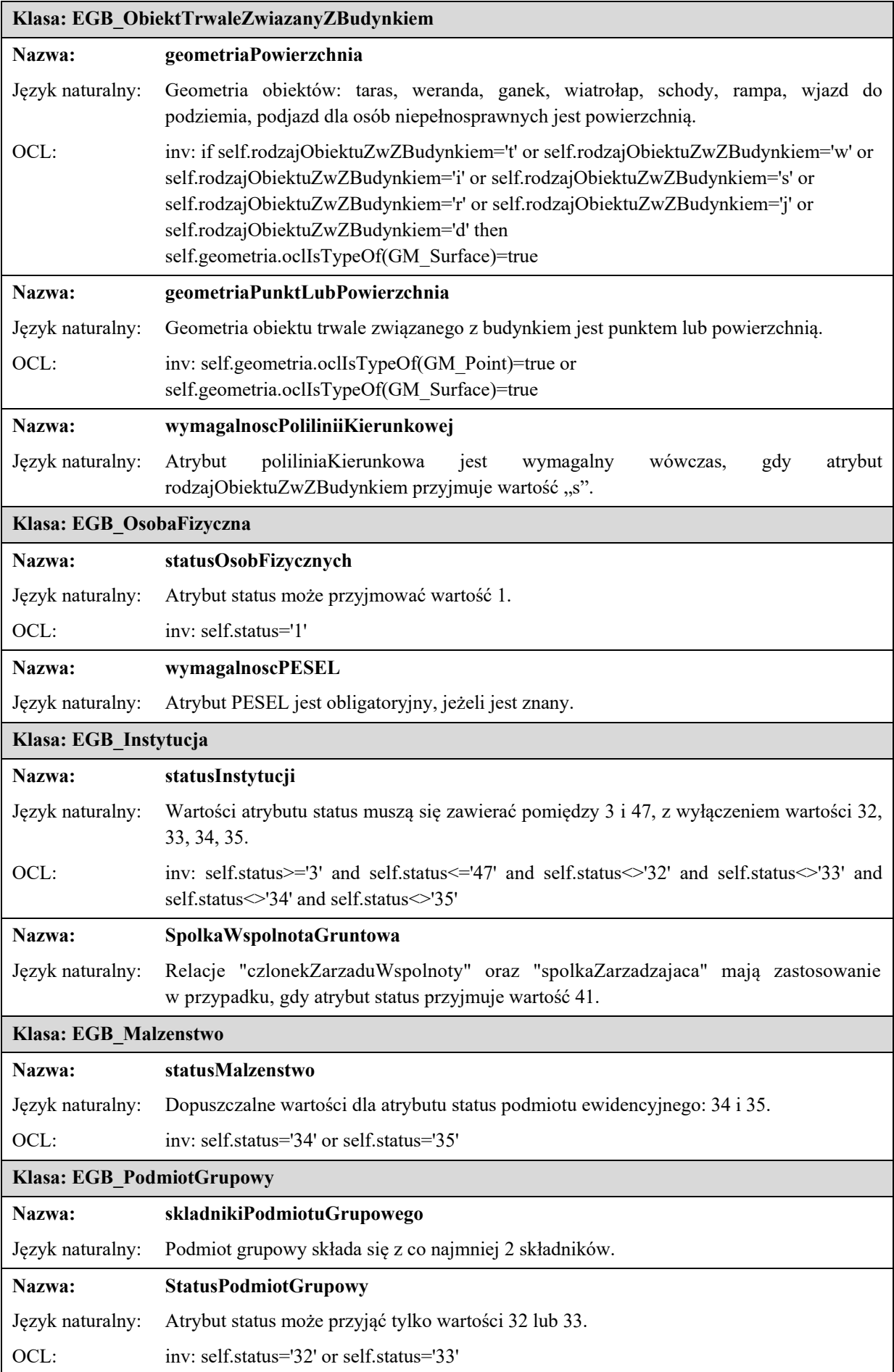

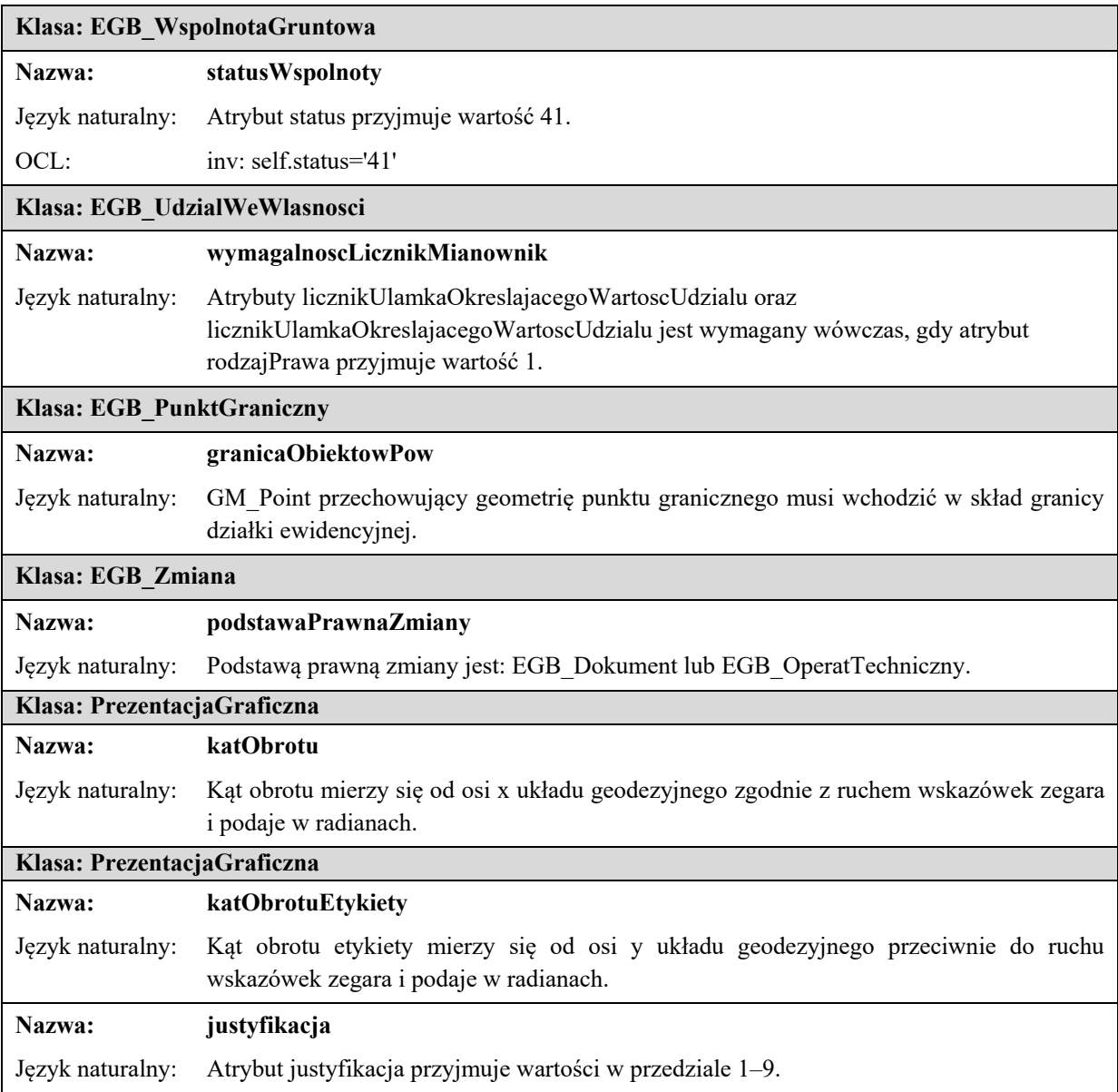

# **Załącznik nr 2 Załącznik nr 2**

# SPECYFIKACJA USŁUG SIECIOWYCH DOTYCZĄCYCH UDOSTĘPNIANIA DANYCH EWIDENCJI GRUNTÓW I BUDYNKÓW DO ZINTEGROWANEGO SYSTEMU INFORMACJI O NIERUCHOMOŚCIACH (ZSIN)

1. Usługi udostępniające dane z powiatowych baz danych ewidencji gruntów i budynków na potrzeby ZSIN są zgodne ze standardem Web Feature Service (WFS).

2. Schemat aplikacyjny UML dla danych EGiB udostępnianych na potrzeby ZSIN przedstawiają diagramy: **Ogólny obiekt**, **Dane przedmiotowe, Dane podmiotowe, Grupowanie podmiotów, Udziały, Adres podmiotu.**

## **I. Diagram: Ogólny obiekt**

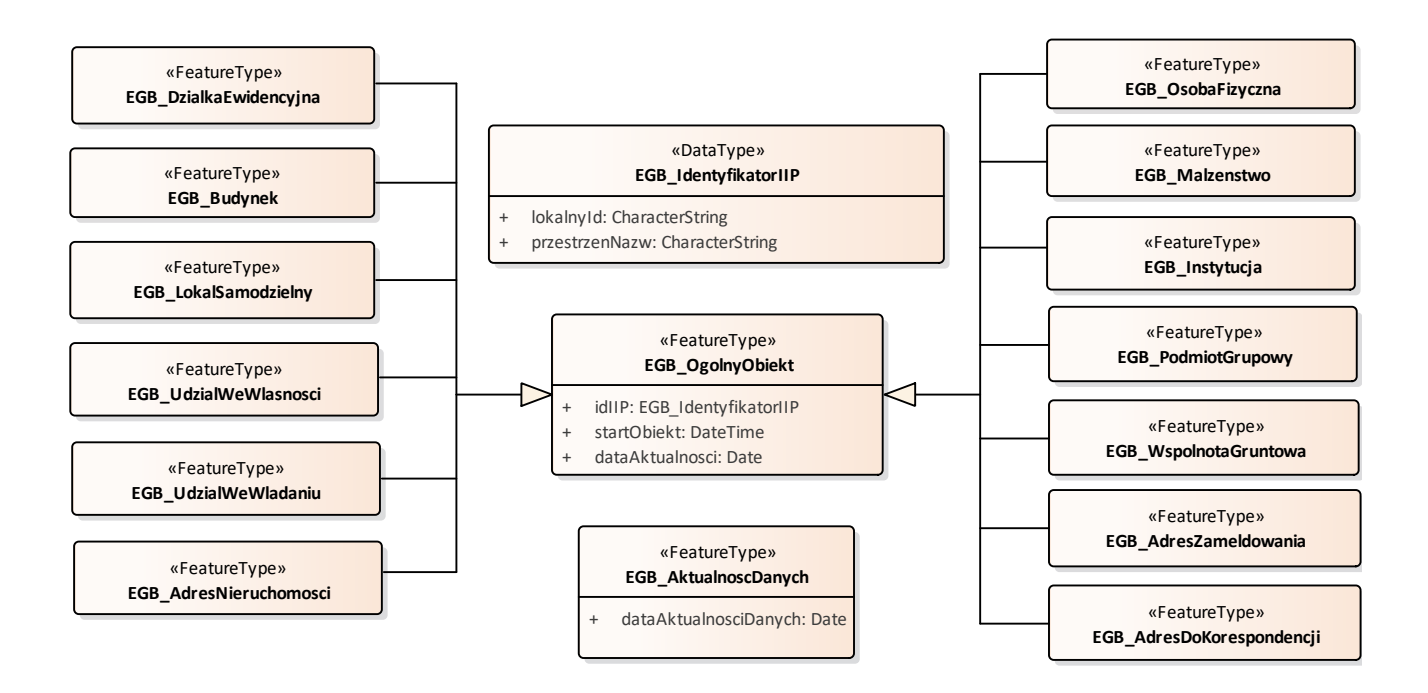

#### **II. Diagram: Dane przedmiotowe**

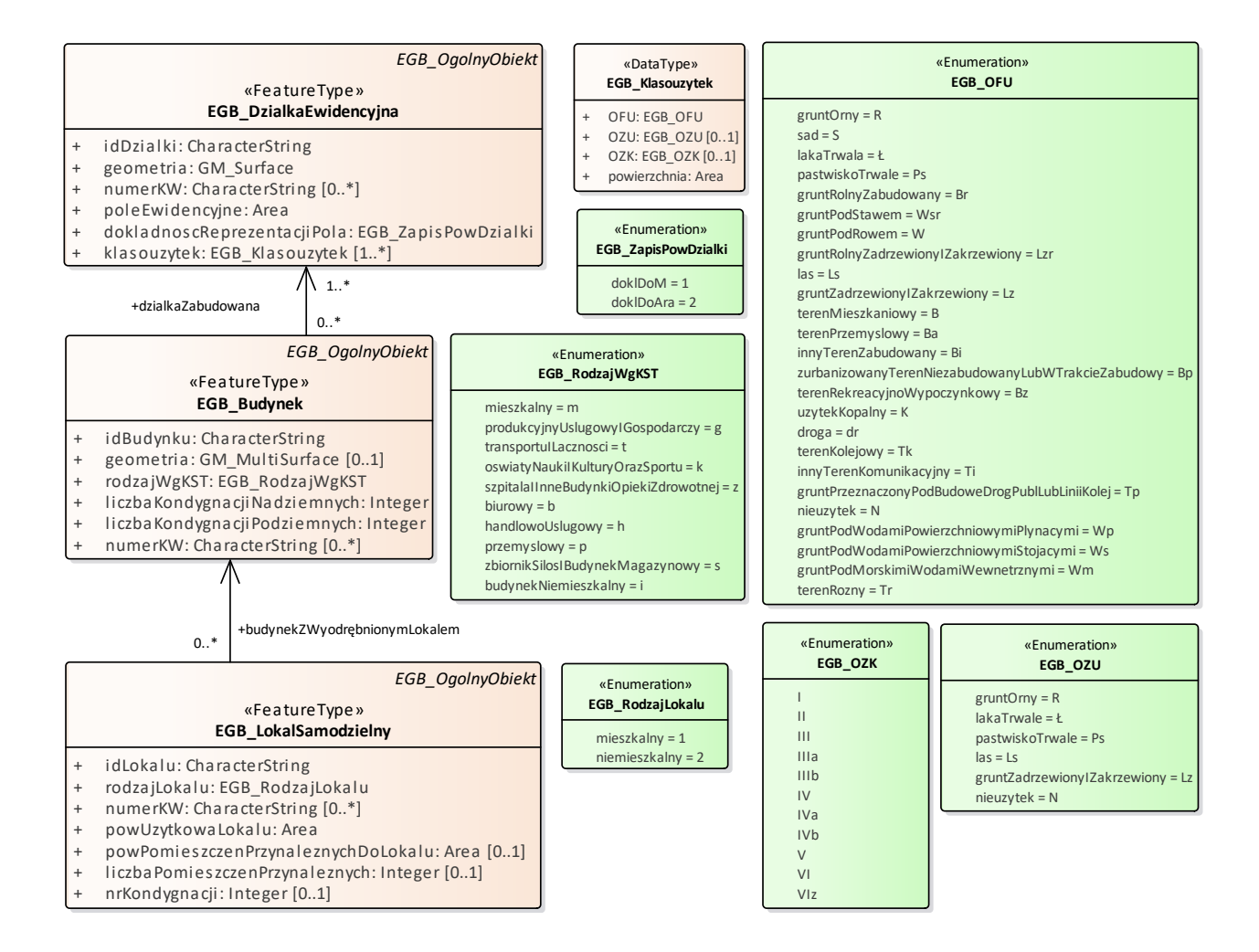

## **III. Diagram: Dane podmiotowe**

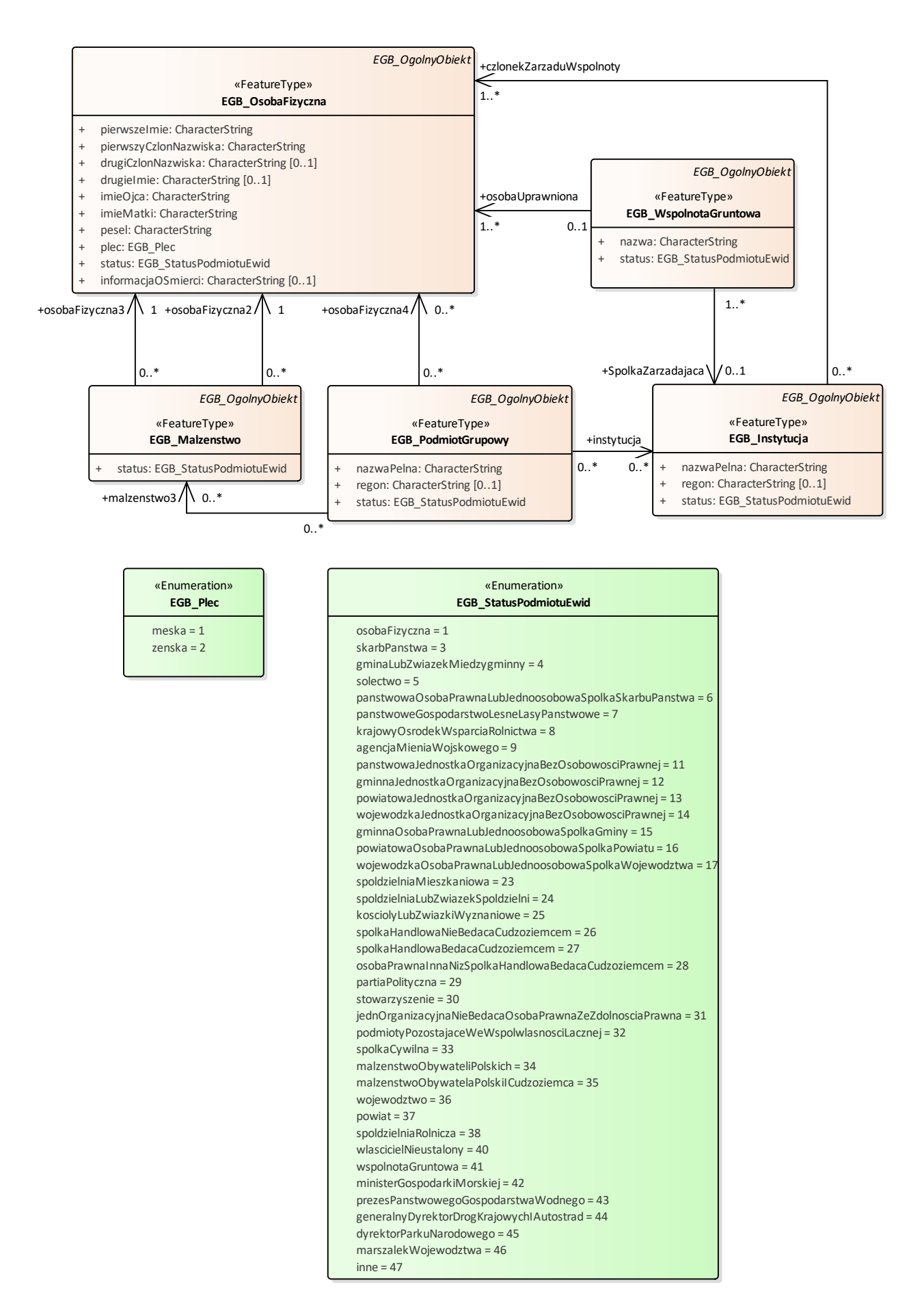

# *EGB\_OgolnyObiekt EGB\_OgolnyObiekt EGB\_OgolnyObiekt* «FeatureType» «FeatureType» «FeatureType» **EGB\_WspolnotaGruntowa EGB\_Instytucja EGB\_PodmiotGrupowy** «Union» **EGB\_Podmiot** C *EGB\_OgolnyObiekt EGB\_OgolnyObiekt* «FeatureType» «FeatureType» **EGB\_OsobaFizyczna EGB\_Malzenstwo**

# **IV. Diagram: Grupowanie podmiotów**

### **V. Diagram: Udziały**

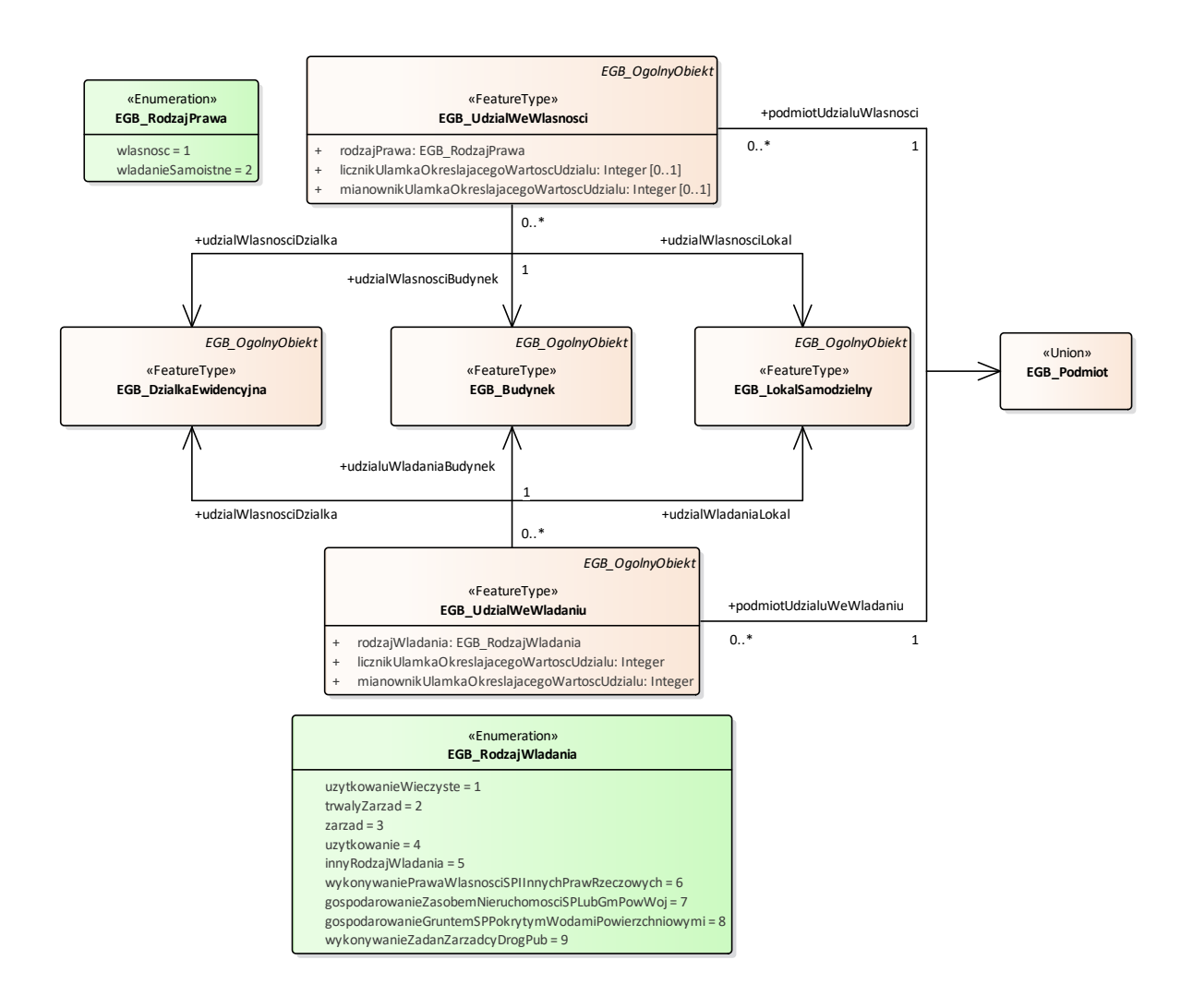

# **VI. Diagram: Adres podmiotu**

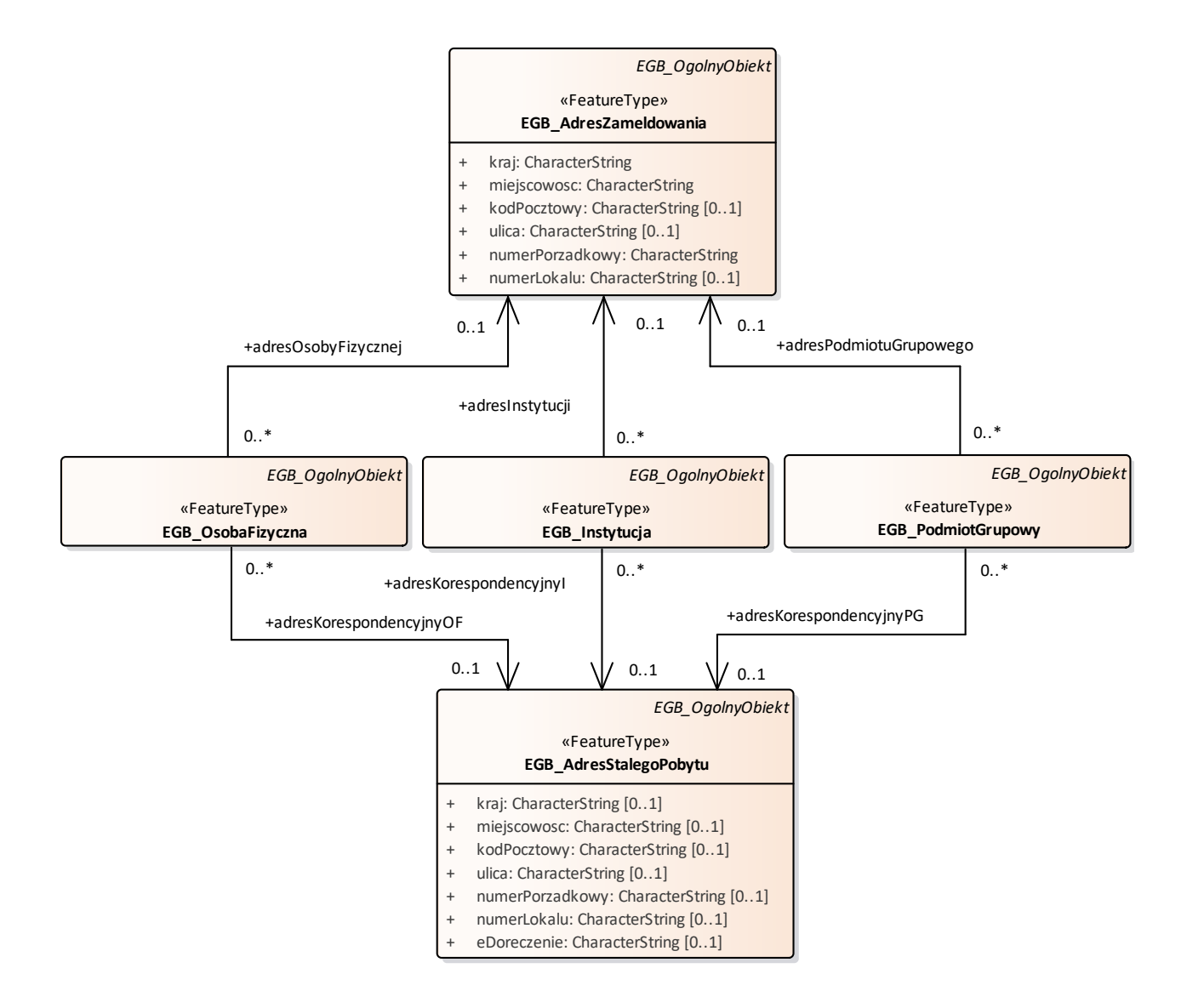

# **VII. Diagram: Adres nieruchomości**

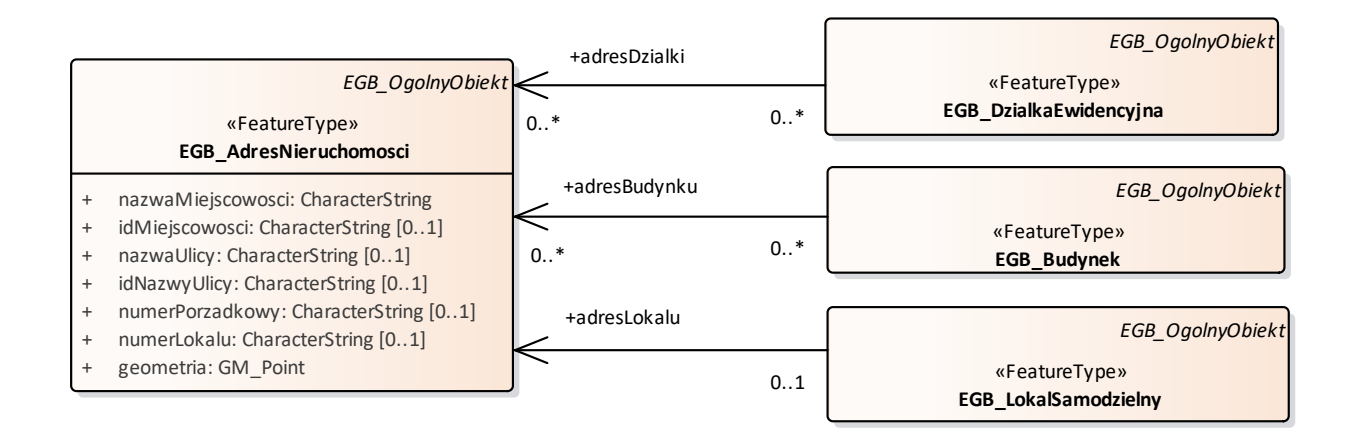

3. Realizacja relacji, zawartych w schemacie aplikacyjnym UML, o którym mowa w ust. 2, odbywa się wg wzoru: xlink:href="{przestrzenNazw}\_{lokalnyId}", gdzie:

{przestrzenNazw} – część identyfikatora IIP obiektu zawierająca przestrzeń nazw,

{lokalnyId} – część identyfikatora IIP obiektu zawierająca identyfikator lokalny.

4. Schemat aplikacyjny GML, zgodny ze schematem pojęciowym, o którym mowa w ust. 2, Główny Geodeta Kraju publikuje w repozytorium interoperacyjności, o którym mowa w przepisach wydanych na podstawie art. 18 ustawy z dnia 17 lutego 2005 r. o informatyzacji działalności podmiotów realizujących zadania publiczne.